# 7 Exploiting Weak Shellcode Hashes to Thwart Module Discovery; or, Go Home, Malware, You're Drunk!

by Mike Myers and Evan Sultanik

There is a famous Soviet film called *Ирония* судьбы, или С лёгким паром! (The Irony of Fate, or Enjoy Your Bath!) that pokes fun at the uniformity of Brezhnev-era public architecture and housing. The protagonist of the movie gets drunk and winds up on a plane bound for Leningrad. When he arrives, he mistakenly believes he landed in his home town of Moscow. He stumbles into a taxi and gives the address of his apartment. Sure enough, the same address exists in Leningrad, and the building looks identical to his apartment in Moscow. His key even unlocks the apartment with the same number, and the furniture inside is nearly identical to his, so he decides to go to sleep. Everyone's favorite heart-warming romantic comedy ensues, but that's another story.

Neighbors, the goal of this article is to convince you that Microsoft is Brezhnev, Windows is the Soviet Union, kernel32.dll is the apartment, and malware is the drunk protagonist. Furthermore, dear neighbor, we will provide you with the knowledge of how to coax malware into tippling from our proverbial single malt waterfall so that it mistakenly visits a different apartment in a faraway city.

# 7.1 Background: PIC and Malware

Let's begin with a look at how position-independent code (PIC) used by malware is different from benign code, and then examine the logic of the Meta-Sploit payload known as "windows/exec," which is a representative example of both exploit shellcode and malware-injected position-independent code. If you're already familiar with how malware-injected position-independent code works, it's safe for you to skip to Section 7.2.

Most executable code on Windows is dynamically linked, meaning it is compiled into separate modules and then is linked together at runtime by the operating system's executable loader as a system of imports and exports. This dynamic linkage is either implicit (the typical kind; dynamic library dependence is declared in the header and the loader performs the address lookups at load time) or explicit (less common; the dynamic library is optionally loaded when needed and address lookups are performed with the GetProcAddress system API).

Much of maliciously delivered code—such as nearly all remote exploits and most instances of code that is injected by one process into another—shares a common trait of being loaded illegitimately: it circumvents the legitimate sequence of being loaded and initialized by the OS executable loader. It is therefore common for malicious code to not run as benign code does in its own process. Because attackers want to run their code within the access and privilege of a target process, malicious code is injected into it either by a local malicious process or by an arbitrary code execution exploit. These two approaches (code injection and exploit shellcode) can be treated similarly in that both of them involve position-independent injected code.

Unlike benign code that is loaded by the operating system as a legitimate executable module from a file on disk, illicit position-independent code must search and locate essential addresses in memory on its own without the assistance of the loader. Because of Address Space Layout Randomization (ASLR), the injected code cannot simply use pre-determined hardcoded addresses of these locations, and neither can it rely on the GetProcAddress routine, because it doesn't know its address either.

Typically, the first goal of the injected code is to find kernel32.dll, because it contains the APIs necessary to bootstrap the remainder of the malware's computation. Before Windows 7, everyone was using shellcode that assumed kernel32.dll was the first module in the linked list pointed to by the Process Environment Block (PEB), because it was the first DLL module loaded by the process. Windows 7 came along and started loading another module first, and that broke everyone's shellcode.

A common solution these days is just as fragile. Some have proposed shellcode that assumes kernel32.dll is the first DLL with a 12-character name in the list (the shellcode just looks for a module name length match). If we were to load in a DLL named PoCrGTFO.dll before kernel32.dll, that shellcode would fail. Other Windows 7 shellcode assumes that kernel32.dll is the second (now third) DLL in the linked list; we would be invalidating that assumption, too.

The MetaSploit Framework is perhaps the most popular exploit development and delivery framework. One can create a custom exploit reusing standard components that MetaSploit provides, greatly accelerating development time. One important component is the payload. A "payload" in MetaSploit parlance is the generic (reusable by many exploits) portion of position-independent exploit code that attackers execute after they have successfully begun executing arbitrary instructions, but before they have managed to do anything of value. A payload's function can be to either establish a barebones command & control capability (e.g., a remote shell), to download and execute a second stage payload (most common in real-world malware), or to simply execute another program on the victim. The latter is the purest example of a payload, and this is what we will show here. The logic of the "windows/exec"

payload is presented in Algorithm 1. As you can see, it employs a relatively sophisticated method for discovering kernel32.dll, by walking the PEB data structure and matching the module by a hash of its name.

On the following two pages, we have included an annotated listing of the disassembly for this payload. We encourage the reader to follow our comments in order to get an understanding for how injected code gets its bearings. Although this code directly locates the function it wants, if it were going to find more than one, it would probably just use this method to find GetProcAddress instead and use that from there on out.

For clarity, the disassembly is shown with relative addresses (offsets) only. The address operands in relative jump instructions have been similarly formatted for clarity.

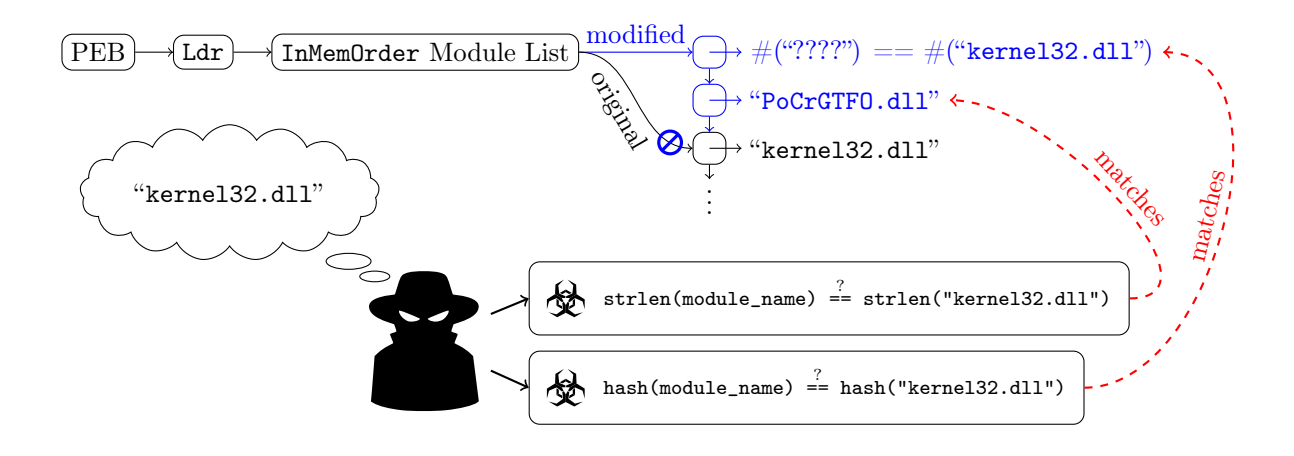

Algorithm 1 The logic of a MetaSploit "exec" payload.

- 1: Get pointer to process' header area in memory /\* Initialize Shellcode \*/
- 2:  $m \leftarrow$ Derive a pointer to the list of loaded executable modules
- 3: for each module in  $m$
- 4:  $n_m \leftarrow$  Derive a pointer to the module's "base name"
- 5:  $h_m \leftarrow \text{HASH}(n_m);$  /\* rotate every byte into a sum \*/
- 6:  $t \leftarrow$ Derive a pointer to the module's "export address table" (exported functions)
- 7: **for each function in**  $t$
- 8:  $n_f \leftarrow$  Derive a pointer to the function's name
- 9:  $h_f \leftarrow \text{HASH}(n_f);$  /\* rotate every byte into a sum \*/
- 10: **if**  $h_m$  and  $h_f$  combine to match a precomputed value **then**
- 11: We've found the system API (in this case, kernel 32.dll's  $WinExec$  function)
- 12: end if
- 13: end for
- 14: end for
- 15: Prepare the arguments to the found API, WinExec, then call it

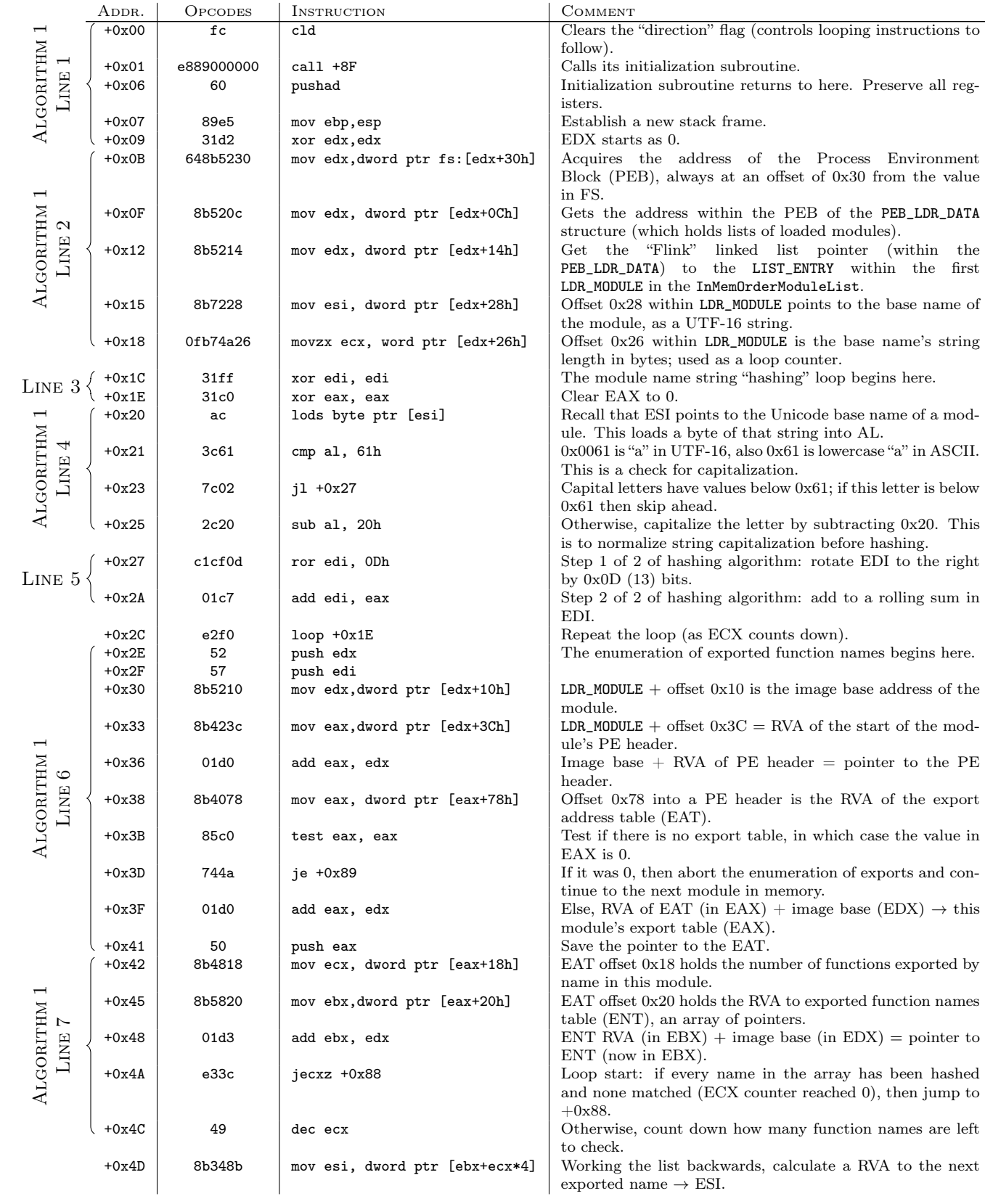

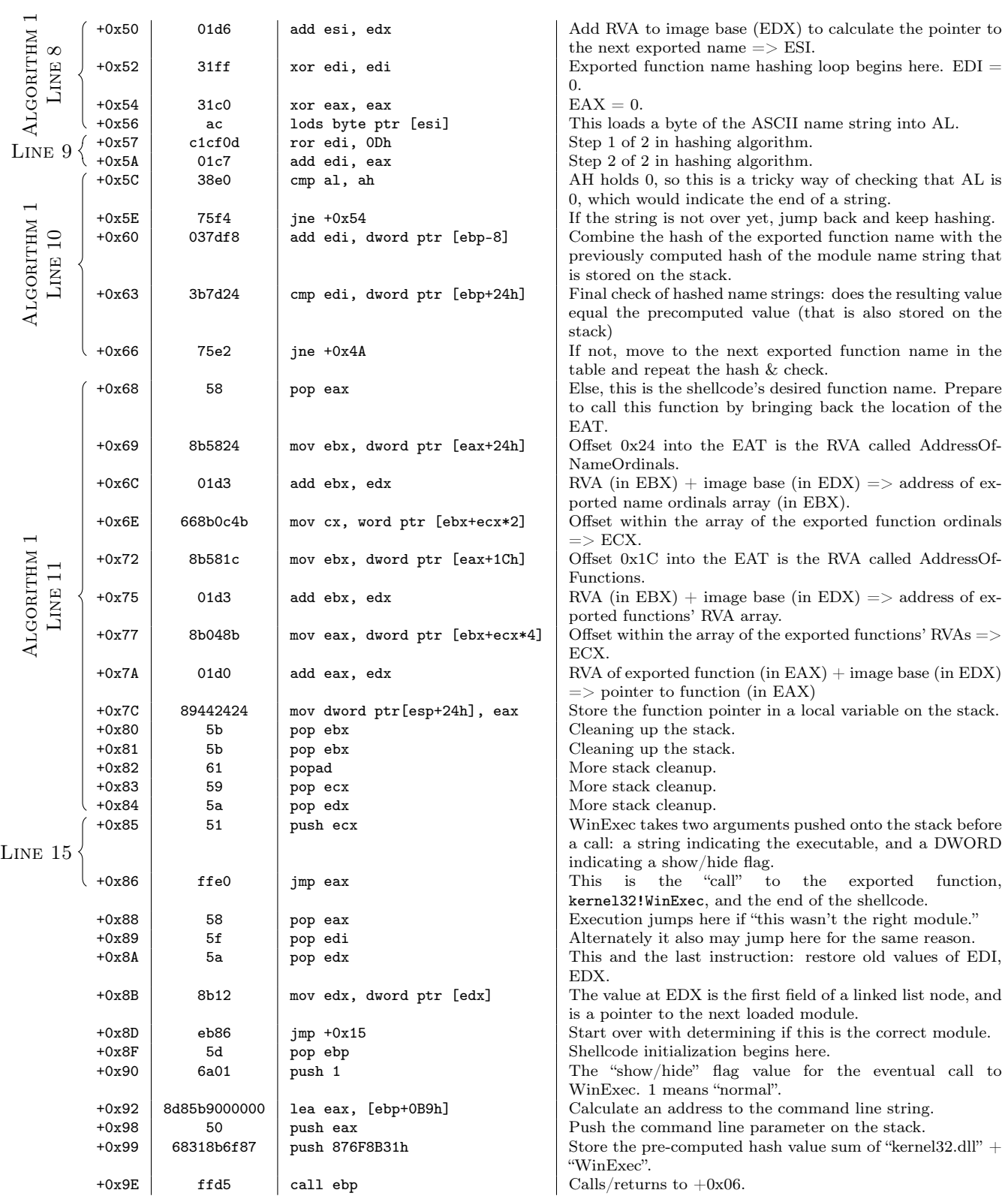

# 7.2 Shellcode Havoc: Generating Hash Collisions

In the previous section, we described how PIC that is injected at runtime is inherently "drunk": since it circumvents the normal loader, it needs to bootstrap itself by finding the locations of its required API calls. If the code is malicious, this imposes additional constraints, such as size restrictions (on the shellcode) and the inability to hardcode function names (to avoid fingerprinting). Some malware is very naïve and simply matches function names based on length or their position in the EAT; such approaches are easily thwarted, as described above. Others have proposed completely relocating the Address of Functions table and catching page faults when any code tries to access it (cf. Phrack Volume 0x0b, Issue 0x3f, Phile  $\#0x0f$ ).

Most modern (Windows 7 and newer) malware payloads temper their drunkenness by hashing the module and function names of the APIs they need to find. Unfortunately, the aforementioned constraints on shellcode mean that a cryptographically secure hashing algorithm would be too cumbersome to employ. Therefore, the hashing algorithms they use are vulnerable to collisions. If we can generate a new module and/or function name that hashes to the same value that the malware is looking for, and if we ensure that the decoy module/function occurs before the real one in the EAT linked list, then any time that function is called we will know it is from malicious code.

#### 7.2.1 Shellcoder's Handbook Hash

First, let's take a look at the hashing algorithm espoused by Didier Stevens in The Shellcoder's Handbook. In C, it's a nifty little one-liner:

for(hash=0; \*str; hash =  $(hash + (*str++) (0x60)) << 1$ ;

Using this algorithm, the string "LoadLibraryA" hashes to 0xD5786.

The first thing to notice is that the least significant bit of every hash will always be a zero, so let's just shift the hash right by one bit to get rid of the zero. Next, notice that if the value of the hash is less than 256, then any single character that bitwise matches the hash *except* for its sixth and seventh most significant bits  $(0x60 = 0b01100000)$  will be a collision. Therefore, we can try all four possibilities: hash, hash XOR 0x20, hash XOR 0x40, and hash XOR 0x60. In the case when the value of hash is greater than 256, we can inductively apply this technique to generate the other characters.

The collision is constructed by building a string from right to left. A Python script that enumerates all possible collisions is as follows.

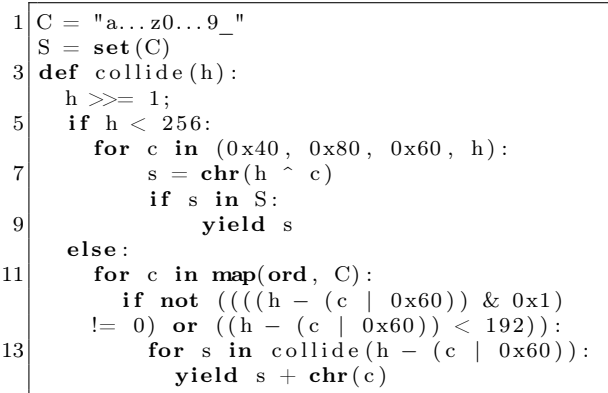

Running collide("LoadLibraryA") yields over 100000 collisions in the first 5 seconds alone, and can likely produce orders of magnitude more. Here are the first ten:

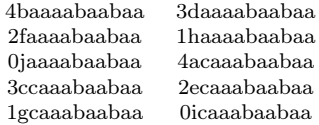

Of course, only one collision is sufficient.

#### 7.2.2 MetaSploit Payload Hash

Next, let's examine the MetaSploit payload's hashing function described in the previous section. This function is a bit more complex, because it involves bit-wise rotations, making a brute-force approach (like we used for The Shellcoder's Handbook algorithm) infeasible. The way the MetaSploit hash works is: at each byte of a NULL-terminated string (including the terminating NULL byte), it circularly shifts the hash right by 0xD (13) places and then adds the new byte. This hash was likely chosen because it is very succinct: the inner part of the loop requires only two instructions (ror and add).

The key observation here is that, since the hash is additive, any prefix of a string that hashes to zero will not affect the overall hash of the entire string. That means that if we can find a string that hashes to zero, we can prepend it to any other string and the result will have the same hash:

 $HASH(A) = 0 \Longrightarrow HASH(B) = HASH(A + B).$ 

This hash is relatively easy to encode as a Satisfiability Modulo Theories (SMT) problem, for which we can then enlist a solver like Microsoft's Z3 to enumerate all strings of a given length that hash to zero. To find strings of length  $n$  that hash to zero, we create *n* character variables,  $c_1, \ldots, c_n$ , and  $n+1$  hash variables,  $h_0, h_1, \ldots, h_n$ , where  $h_i$  is the value of the hash for the substring of length i, and  $h_0$  is of course zero. We constrain the character variables such that they are printable ASCII characters (although this is not technically necessary, since Windows allows other characters in the EAT), and we also constrain the hash variables according to the hashing method:

$$
h_i = ((h_{i-1} > 0 \times 0 \text{D}) | (h_{i-1} < \lt (32 - 0 \times 0 \text{D}))) + c_i.
$$

We then ask the SMT solver to enumerate all solutions in which  $h_n = 0$ . We created a Python implementation of this using Microsoft's Z3 solver, which is included in the feelies. It is capable of producing thousands of zero-hash strings within seconds. Here are ten of them:

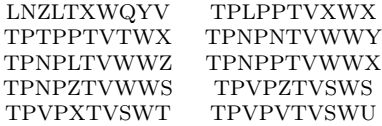

So, for example, if we were to create a DLL with an exported function named "LNZLTXWQYVLoadLibraryA" that precedes the real LoadLibraryA, a MetaSploit payload would mistakenly call our honeypot function.

### 7.2.3 SpyEye's Hash

Finally, let's take a look at an example from the wild: the hash used by the SpyEye malware, presented in Algorithm 2. "LoadLibraryA" hashes to 0xC8AC8026.

Algorithm 2 The find-API-by-hashing method used by SpyEye.

```
1: procedure Hash(name)
2: j \leftarrow 03: for i \leftarrow 0 to LEN(name) do
 4: left \leftarrow (j \ll 0 \times 07) \& 0 \times \text{FFFFFFF}5: right \leftarrow (j >> 0x19)6: j \leftarrow left \mid right7: j \leftarrow j \hat{m} name[i]8: end for
 9: return j10: end procedure
```
As you can see, this is very similar to Meta-Sploit's method, in that it rotates the hash by seven bits for every character. However, unlike Meta-Sploit's additive method, SpyEye XORs the value of each character. That makes things a bit more complex, and it means that our trick of finding a string prefix that hashes to zero will no longer work. Nonetheless, this hash is not cryptographically secure, and is vulnerable to collision.

Once again, let's encode it as a SMT problem with character variables  $c_1, \ldots, c_n$  and hash variables  $h_0, \ldots, h_n$ . The hash constraint this time is:

$$
h_i = ((h_{i-1} << 0 \times 07)|(h_{i-1} >> 0 \times 19)) \hat{c}_i,
$$

and we ask the SMT solver to enumerate solutions in which  $h_n$  equals the same hash value of the string we want to collide with.

Once again, Microsoft's Z3 solver makes short work of finding collisions. A Python implementation of this collision is also provided in the feelies. Here is a sample of ten strings that all collide with "LoadLibraryA":

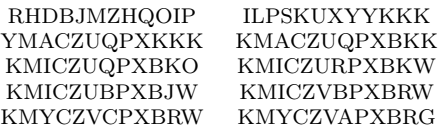

## 7.3 Acknowledgments

This work was partially funded by the Halting Attacks Via Obstructing Configurations (HAVOC) project under Mudge's DARPA Cyber Fast Track program, Digital Operatives IR&D, and our famous Single Malt Waterfall. With that said, the opinions and suspect Soviet cinematic similitudes expressed in this article are the authors' own and do not necessarily reflect the views of DARPA or the United States government.

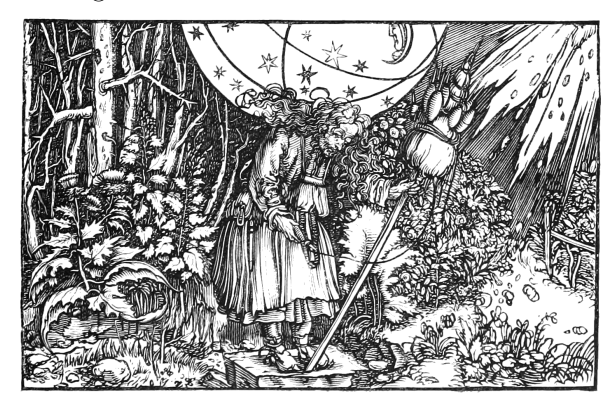